<span id="page-0-3"></span>**Exp:**

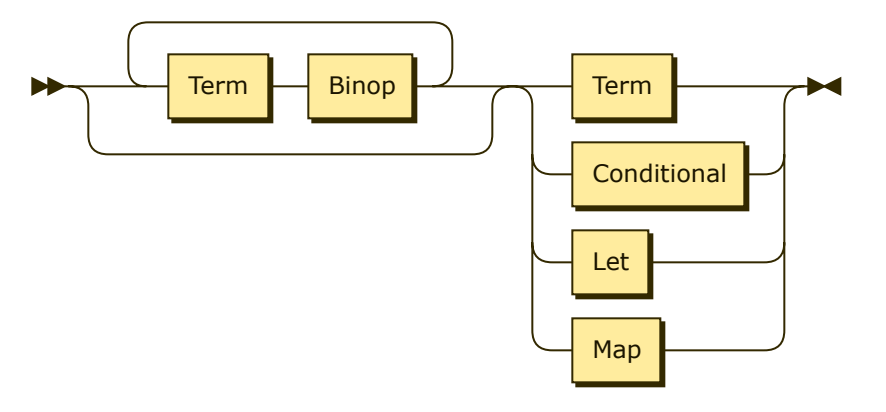

[Exp](#page-0-3) ::= ( [Term](#page-1-0) [Binop](#page-3-0) )\* ( [Term](#page-1-0) | [Conditional](#page-0-0) | [Let](#page-0-1) | [Map](#page-0-2) )

referenced by:

- [Conditional](#page-0-0)
- [Def](#page-2-0)
- [ExpList](#page-1-1)
- [Factor](#page-1-2)
- [Let](#page-0-1)
- $\underline{\wedge}$  [Map](#page-0-2)

#### <span id="page-0-0"></span>**Conditional:**

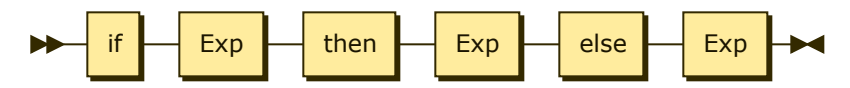

[Conditional](#page-0-0)

::= if [Exp](#page-0-3) then [Exp](#page-0-3) else [Exp](#page-0-3)

referenced by:

 $\cdot$  [Exp](#page-0-3)

<span id="page-0-1"></span>**Let:**

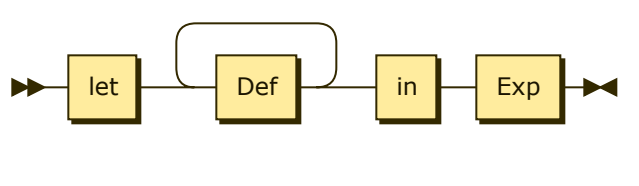

[Let](#page-0-1) ::= let [Def+](#page-2-0) in [Exp](#page-0-3)

referenced by:

 $\cdot$  [Exp](#page-0-3)

#### <span id="page-0-2"></span>**Map:**

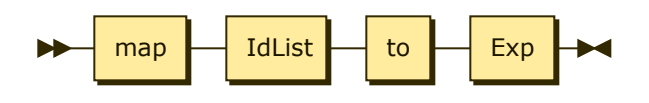

[Map](#page-0-2) ::= map [IdList](#page-2-1) to [Exp](#page-0-3)

#### referenced by:

 $\cdot$  [Exp](#page-0-3)

<span id="page-1-0"></span>**Term:**

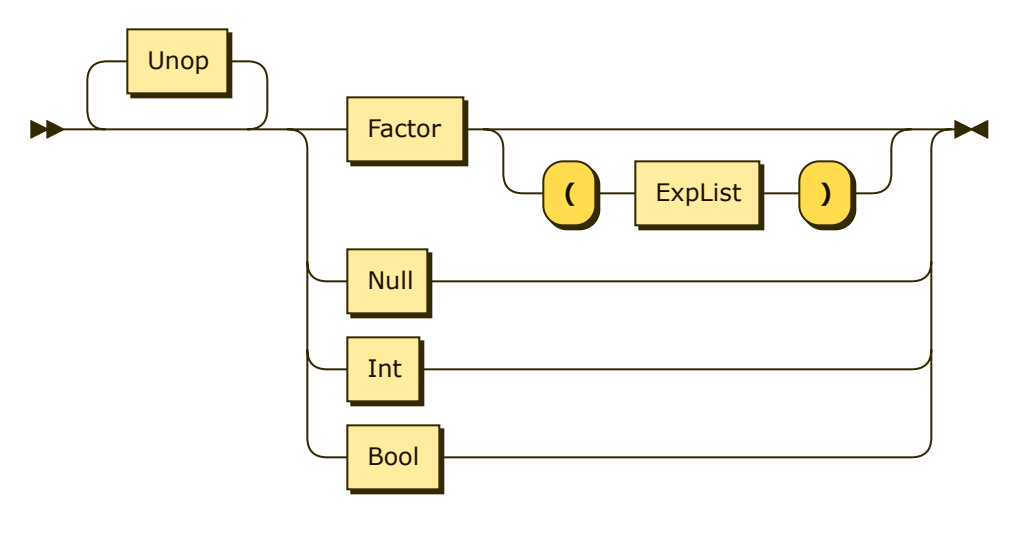

[Term](#page-1-0) ::= [Unop](#page-3-1)\* ( [Factor](#page-1-2) ( '(' [ExpList](#page-1-1) ')' )? | [Null](#page-2-2) | Int | [Bool](#page-3-2) )

referenced by:

 $\cdot$  [Exp](#page-0-3)

#### <span id="page-1-2"></span>**Factor:**

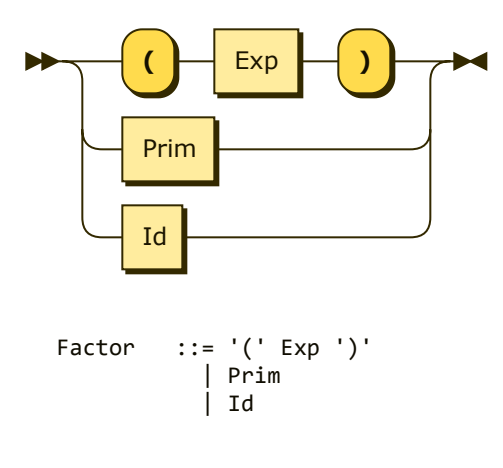

referenced by:

• [Term](#page-1-0)

## <span id="page-1-1"></span>**ExpList:**

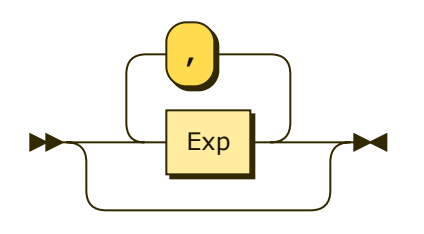

Explist ::= (  $Exp ( ' , ' Exp )$  $Exp ( ' , ' Exp )$  $Exp ( ' , ' Exp )$  )?

referenced by:

 $\cdot$  [Term](#page-1-0)

### <span id="page-2-1"></span>**IdList:**

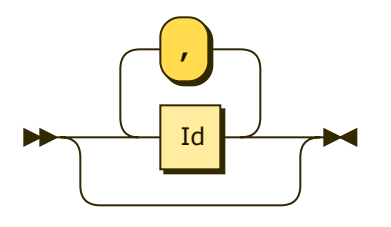

[IdList](#page-2-1) ::= ( Id ( ',' Id )\* )?

referenced by:

 $\underline{\bullet}$  <u>[Map](#page-0-2)</u>

#### <span id="page-2-0"></span>**Def:**

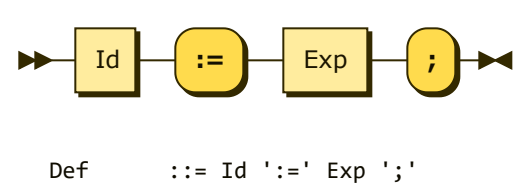

referenced by:

• <u>[Let](#page-0-1)</u>

#### <span id="page-2-2"></span>**Null:**

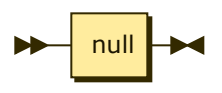

[Null](#page-2-2) ::= null

referenced by:

• [Term](#page-1-0)

### <span id="page-3-2"></span>**Bool:**

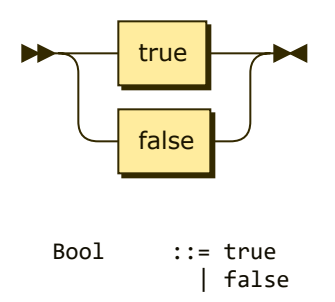

### referenced by:

• [Term](#page-1-0)

## <span id="page-3-1"></span>**Unop:**

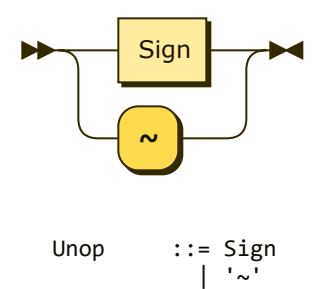

### referenced by:

• [Term](#page-1-0)

# <span id="page-3-3"></span>**Sign:**

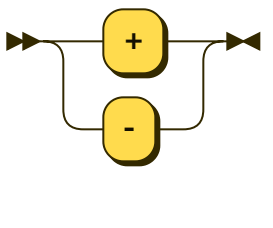

[Sign](#page-3-3) ::= '+' | '-' | <sup>'</sup>-'

referenced by:

- [Binop](#page-3-0)
- [Unop](#page-3-1)

### <span id="page-3-0"></span>**Binop:**

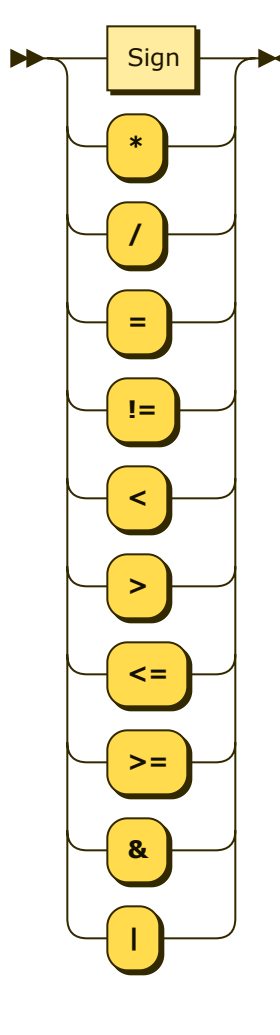

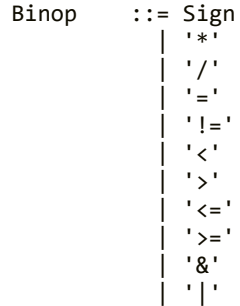

referenced by:

 $\cdot$  [Exp](#page-0-3)

### <span id="page-4-0"></span>**Prim:**

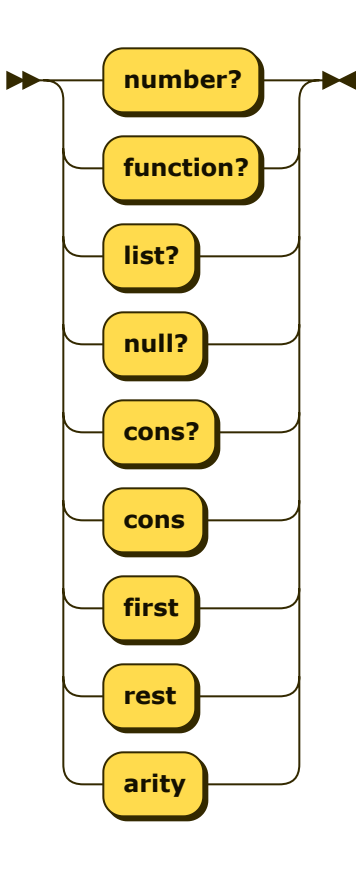

[Prim](#page-4-0) ::= 'number?' | 'function?' | 'list?' | 'null?' | 'cons?' | 'cons' | 'first' | 'rest' | 'arity'

referenced by:

• [Factor](#page-1-2)

... generated by [Railroad Diagram Generator](http://www.bottlecaps.de/rr/ui) **[R](http://www.bottlecaps.de/rr/ui) <sup>R</sup>**